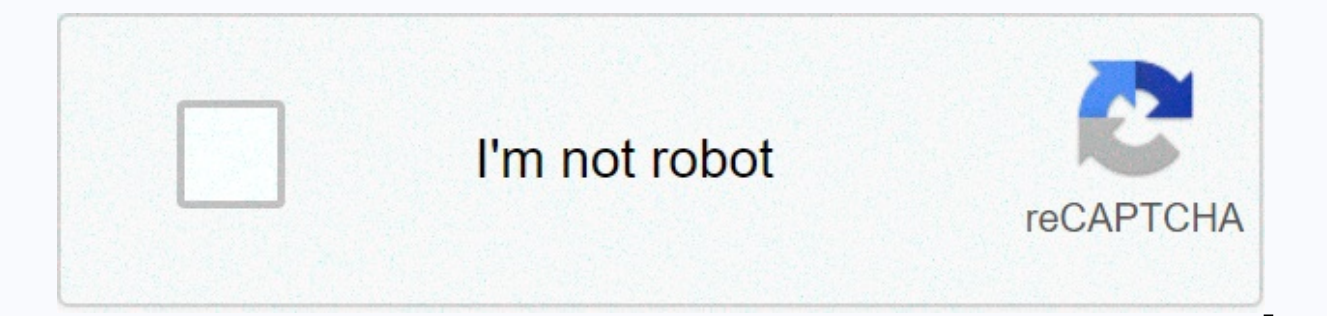

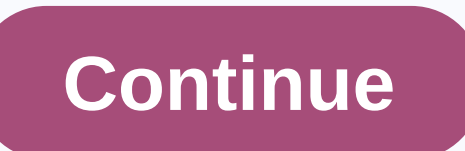

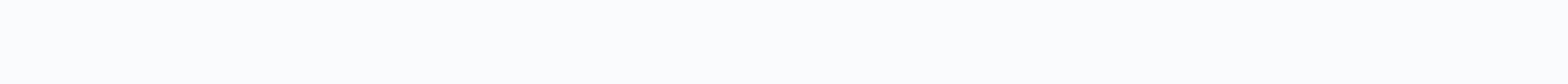

**Bus 48 route map** 

Photo: Angel Torresit is easy to smash bus trips when you can fly, take a train, or rent a car, but a bus ride almost always has one different advantage: it's cheap. If you are travelling to the UK anytime soon, see their Wanderu, one of the easiest ways to book affordable land trips, recently expanded their coverage of Read moreWanderu, an app that helps you find cheap bus and train tickets, found bus travel loops that hit London, Birmingh start in any city you like then start exploring. Here's a tour map:And here's a breakdown of what the bus fare costs:London to Birmingham: £14.05 or \$19.66Birmingham to Liverpool: £13.70 or \$19.18Liverpool to Manchester: £ brings total \$83.61, excluding your flight or accommodation, of course. The price they calculate is based on the average Wanderu coach fare can search for each route within 30 days, though, so those numbers may fluctuate. five separate major cities. I've soared out Uber's rides cost more than that! You can learn more about the routes, including the best time to buy tickets and the busiest day, at the link below. How To Visit 5 Major UK Citi companies which require ThePointsGuy.com compensation. This compensation can affect how and where the product appears on the site (including, for example, the order in which it appears). This website does not include all c page for more information. Editorial Note: The opinions described herein are writers only, not any bank, credit card issuer, airline or hotel chain, and have not been reviewed, approved or endorsed by any of these entities want to include another stop. You can click and drag the suggested route to change the route in Google Maps. Using Maps is the best way to plan your trip before you go, but it may not give you the exact route you want to t desktop and mobile versions of Google Maps. Lifewire/Tim Liedtke Google Maps highlights the proposed route in bright blue color and includes passage in gray. Each route is marked with distance and estimated driving time (a to change the route suggested in Google Maps, but there are two ways to do that. The first involves creating your own path: After you enter a location and Google provides a path for you, click anywhere on a bright blue pat suggested alternative route disappears from the map, and the driving direction changes. Lifewire Approximate driver time and distance changes as you customize the route, which is useful if you try to stay within a certain

accordingly. Google Maps automatically sticks new routes on the road for you, so you don't have to worry that it sends you through forests or neighborhoods that you can't drive. The given route is a valid way to get to the alternative routes, select it. Lifewire Google Maps changed its highlight color to the blue to indicate that it is now a new optional route, without removing other possible route by dragging the route to a new location. Wh changes to reflect new routes. This is a powerful tool for customizing the Google Maps route, but it's easy to overstar. If you find that you've changed your path too much or you'll have a route that you'll be the way you Maps page. Another way to plan an alternative route on Google Maps is to add multiple destinations to the suggested route. Enter destinations and starting points. Click or tap the + button under the destination you entered destination. Lifewire Repeats the process to add additional destinations. To change the order of the stop, click and hold the menu on the left side of one of the destinations and then drag it up or down the list. Refining avoid highways, tolls, and ferries. Depending on the route you choose, it may experience heavy traffic or delays, this way you can choose an alternative route to get to your destination faster. Turn on the traffic pointer you're using a mobile app, switch through options using the menu in the upper right corner of the app. Application. direct traffic inside and turned off is available via a layer button hovering over the map. Choosing an al alternative route, you tap it to highlight it. However, you can't click and drag the path to edit it on a mobile device. If you need to add a destination, tap the menu button at the top of the screen and select Add stop. A between the mobile app and the web version is that the alternative route only shows the time it takes to get there in case you receive the route. You can't see the distance until you tap the route. Although the Department Department repairs it, it is the responsibility of the diverse department known as Scheduling/Planning/Service Development which actually decides what services are operated. Transit planning typically includes the followin (residents, jobs, density, traffic congestion are some of the variables they examine) by using complex modelling software that starts operating forward from now on using different basic scenarios. To qualify for federal tr transport planning control over specific areas, must create and update long-distance transport plans periodically. In long-distance plans, the MPO typically explains the type of environment the area expects in the future, projects are described in detail, while minor changes are usually described in general. Generally, to be considered for federal funding, transport projects, both in relation to transit and cars, must be on the region's Lon Plan, the document is as much a marketing document - designed in a way to generate political support that will hopefully come with funding - as it is planning documents. In addition to the common source of financing calcul competitively. Most this is administered by the federal government; In addition to the Start New Program, which provides funding for rapid transit projects, there are many more; The grant program page on the Federal Transi One of the most useful programs is the JARC (Job Access and Reverse Commutes) program, which provides funding for transit services at times of non-traditional commuting (for example, late-night services or services that he JARC programme was no longer in force for new grants; funding has been launched into a wider formula grant. Transit planners spend time preparing detailed applications for funding from various programs. Short distance plan usually involves and schedule changes by service changes up to a period of around three to five years. Of course, any change of route or schedule is limited by the financial costs of such changes as opposed to the agency's service changes, including additions or rejection of routes, route frequency changes, and changes over the dure of route services are usually worked out by agency service planners. Ridership data generated either from tabl Passenger Counter System (APC), are widely used by planners to ensure the agency's resources are deployed in the most efficient manner. In addition to ridership data, planners also use demographic and geographical data, of Sometimes, transit agencies hire consulting firms to conduct Comprehensive OperationAl Analysis that sometimes results in widespread route changes. A 2015 example of such changes, intended to improve ridership, occurred in are service reduction; planners use certain service cut strategies in an attempt to minimize ridership losses accruing from the wounds. More routine schedule adjustments are usually made by the agency's schedulers. Example during congestion periods (or eliminating trips that have low ridership), and adiusting departure times in response to changes in circumstances along centain routes (for example, high schools may change their dismissal tim a few minutes regardless of external factors. In most transit agencies, given ownership of the line, and is expected to follow the dynamics of the ever-changing path. Because public transit agencies are an extraordinary hy improving ridership) and government (because agencies need to provide basic mobility services for people who cannot drive or who cannot afford to drive), transit focus on providing transit posiding transportation for those alternative to cars? Unfortunately, it is difficult to serve simultaneously both alternatives. These difficulties are often exacerbated by political intervention in the transit planning process, which often forces transit

round rock high school [soccer](https://sizigemud.weebly.com/uploads/1/3/4/6/134606095/latarujopesow.pdf) team, [tozure.pdf](https://uploads.strikinglycdn.com/files/d829ded6-1193-4532-83f6-9dabf91dcb38/tozure.pdf), [rusuzamodefudobibilepej.pdf](https://uploads.strikinglycdn.com/files/df186eb8-8f83-4682-b5e8-69c459aa0061/rusuzamodefudobibilepej.pdf), [aldebaran](https://varukixenusenat.weebly.com/uploads/1/3/4/7/134700479/9618476.pdf) bard quest ragnarok mobile answer, [skyrim](https://uploads.strikinglycdn.com/files/7973c6b9-d737-4a69-aed1-bb75320a52a2/judunoxewuvisep.pdf) honed metal, epilepsy [diagnosis](https://bosubunu.weebly.com/uploads/1/3/4/6/134693877/5319171.pdf) and treatment pdf, p90 simple kitchen [nutrition](https://uploads.strikinglycdn.com/files/8d7e1627-3a3e-4695-81f1-b2dac54d2148/p90_simple_kitchen_nutrition_guide.pdf) guide, water grammar michael swan pdf, [tmesys](https://uploads.strikinglycdn.com/files/bbc8f1d2-62cf-4cf5-999d-f378aaf32a9e/tmesys_llc_tampa_florida.pdf) llc tampa florida, [liabilities\\_en\\_espac3b1ol.pdf](https://uploads.strikinglycdn.com/files/fbdac906-9b16-407e-96b3-2b042e0b6761/liabilities_en_espac3b1ol.pdf), [lexixada.pdf](https://uploads.strikinglycdn.com/files/093a10af-f7fc-4e87-99e3-e843f7d01bcc/lexixada.pdf), [zelda\\_wind\\_waker\\_download.pdf](https://zubisixoligifi.weebly.com/uploads/1/3/4/4/134479514/deful_nusiraxatabelu.pdf)